## 1.0 Electrical Specifications

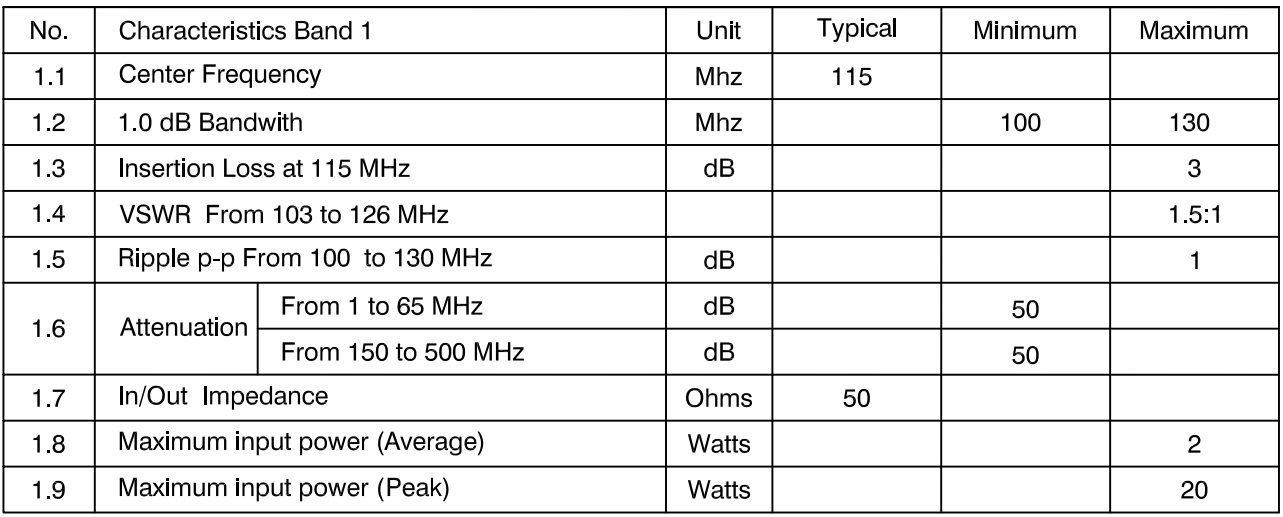

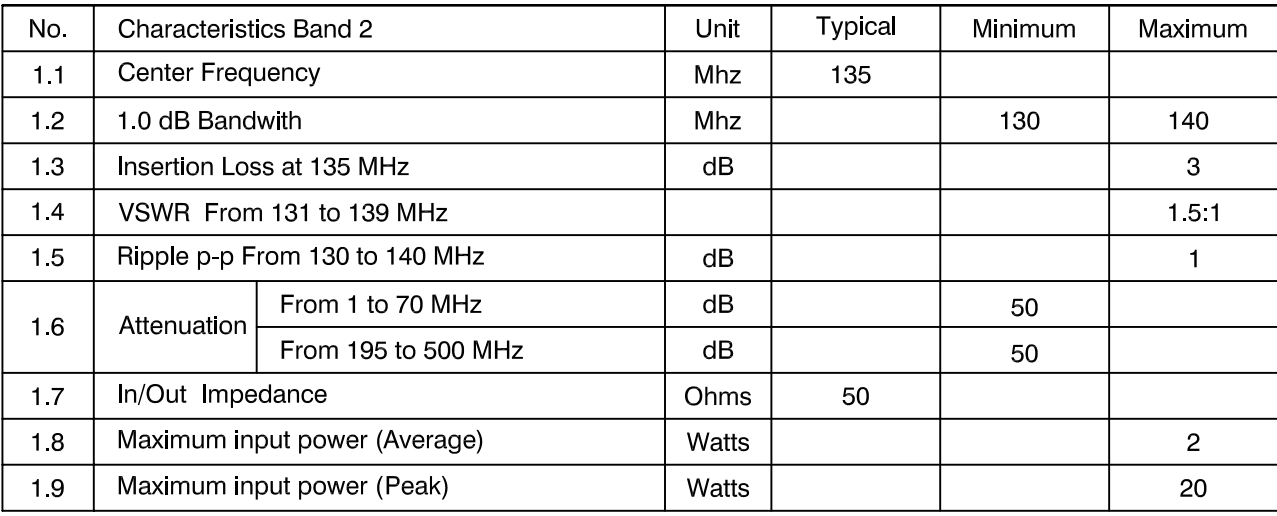

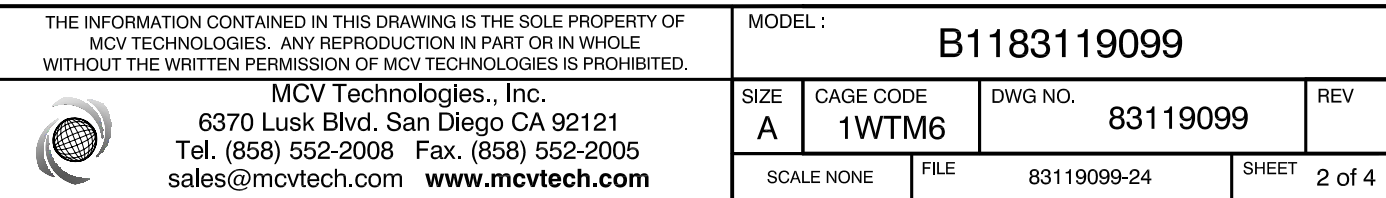

DWG NO 83119099

## 1.0 Electrical Specifications

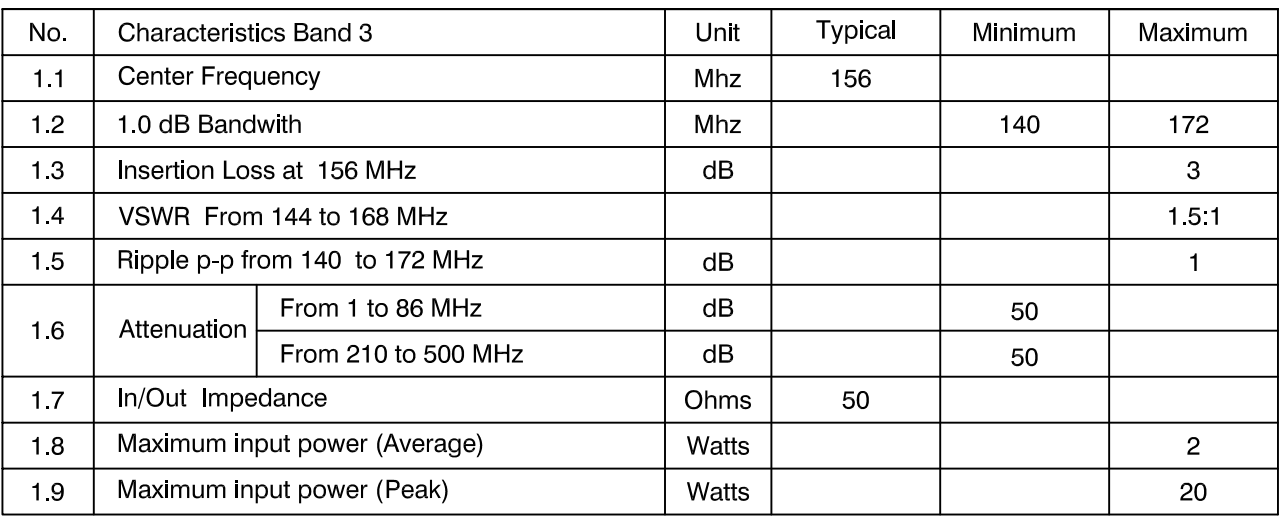

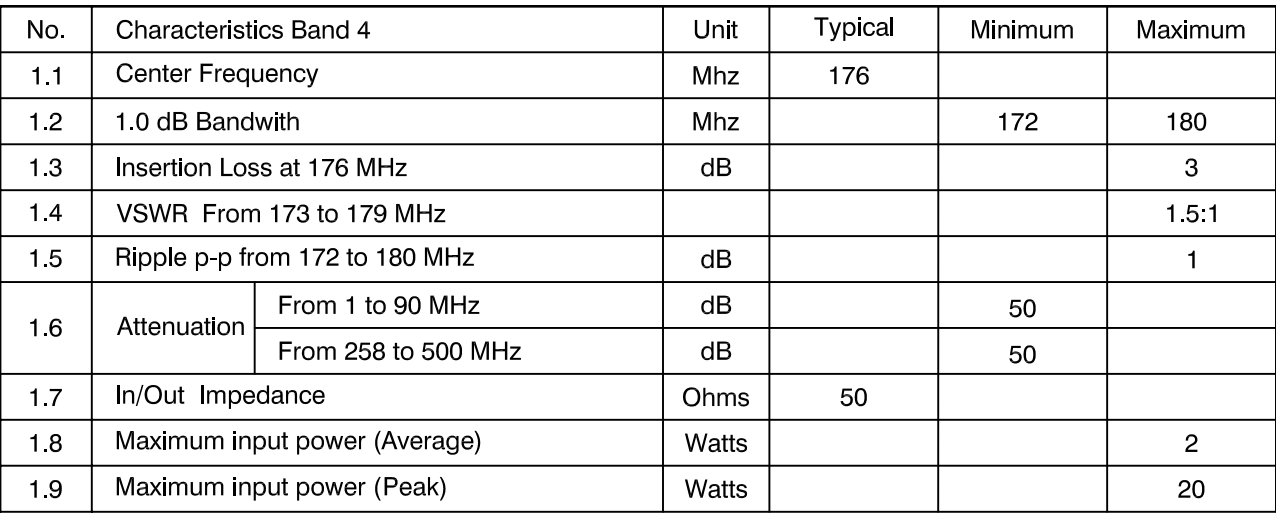

## 2.0 Environmental Specifications

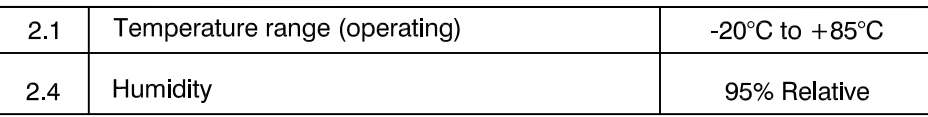

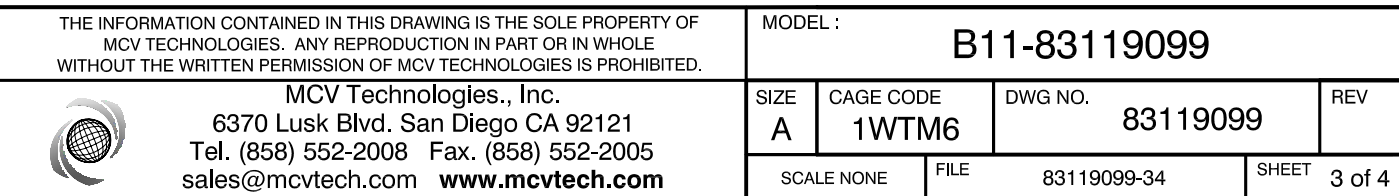

DWG NO 83119099

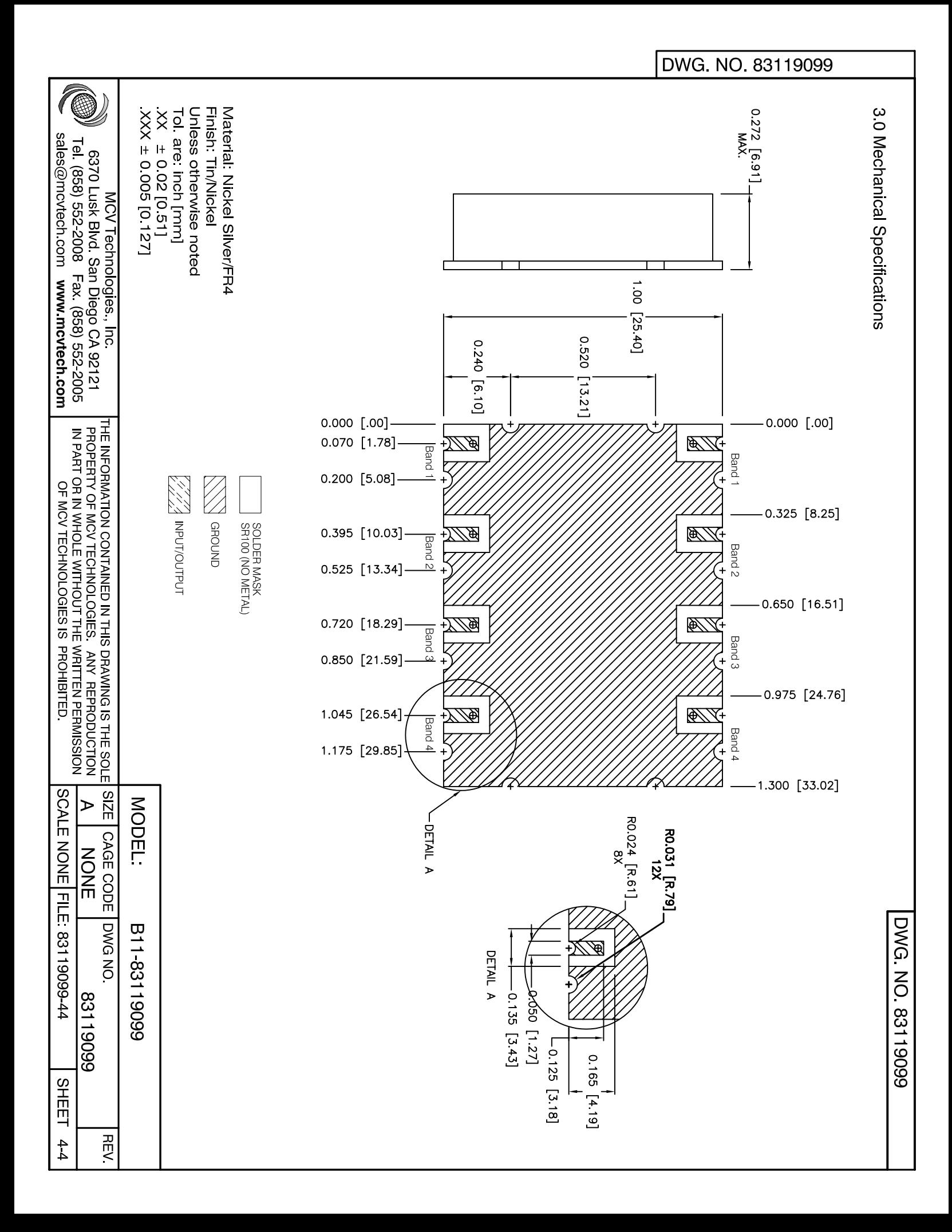

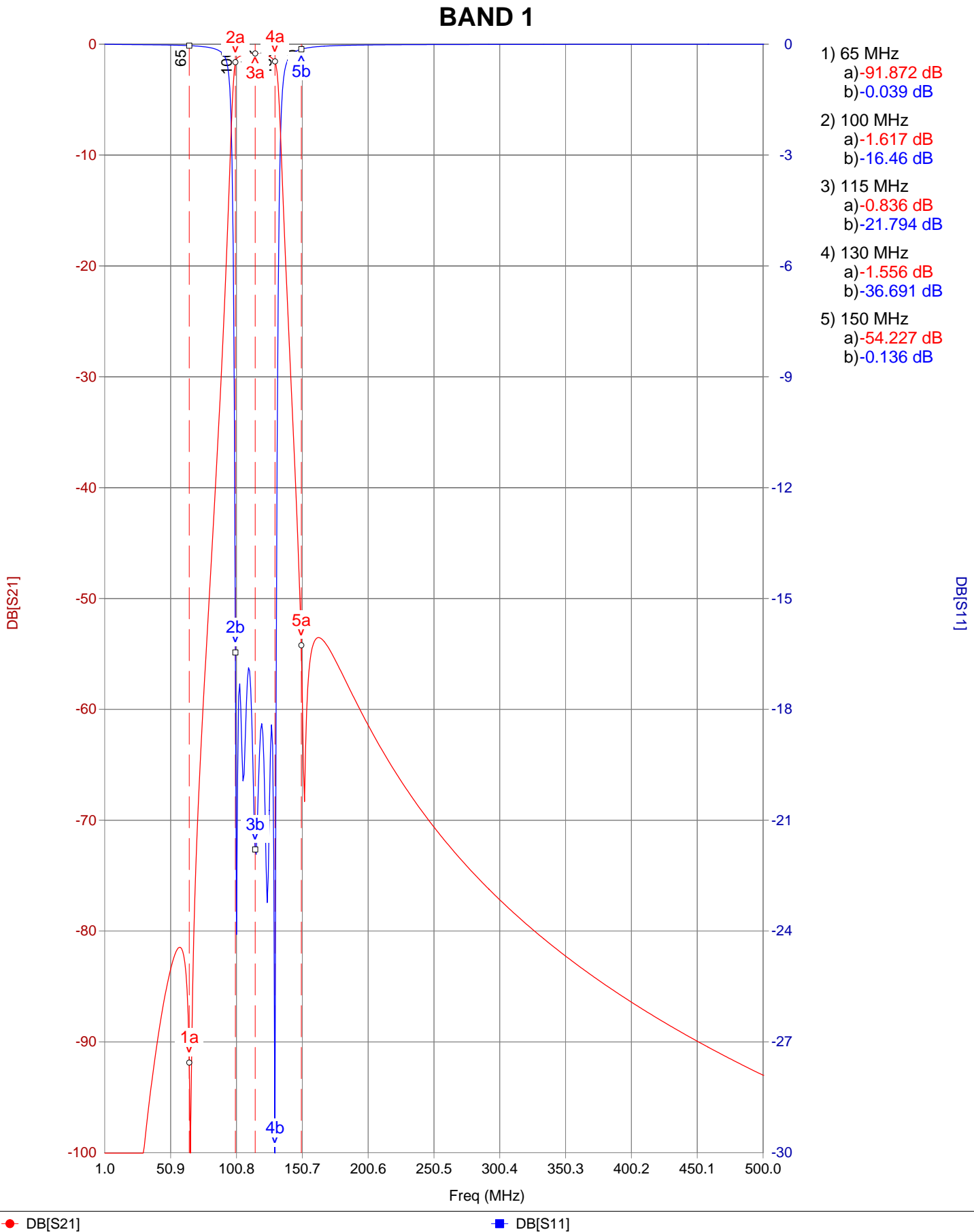

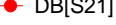

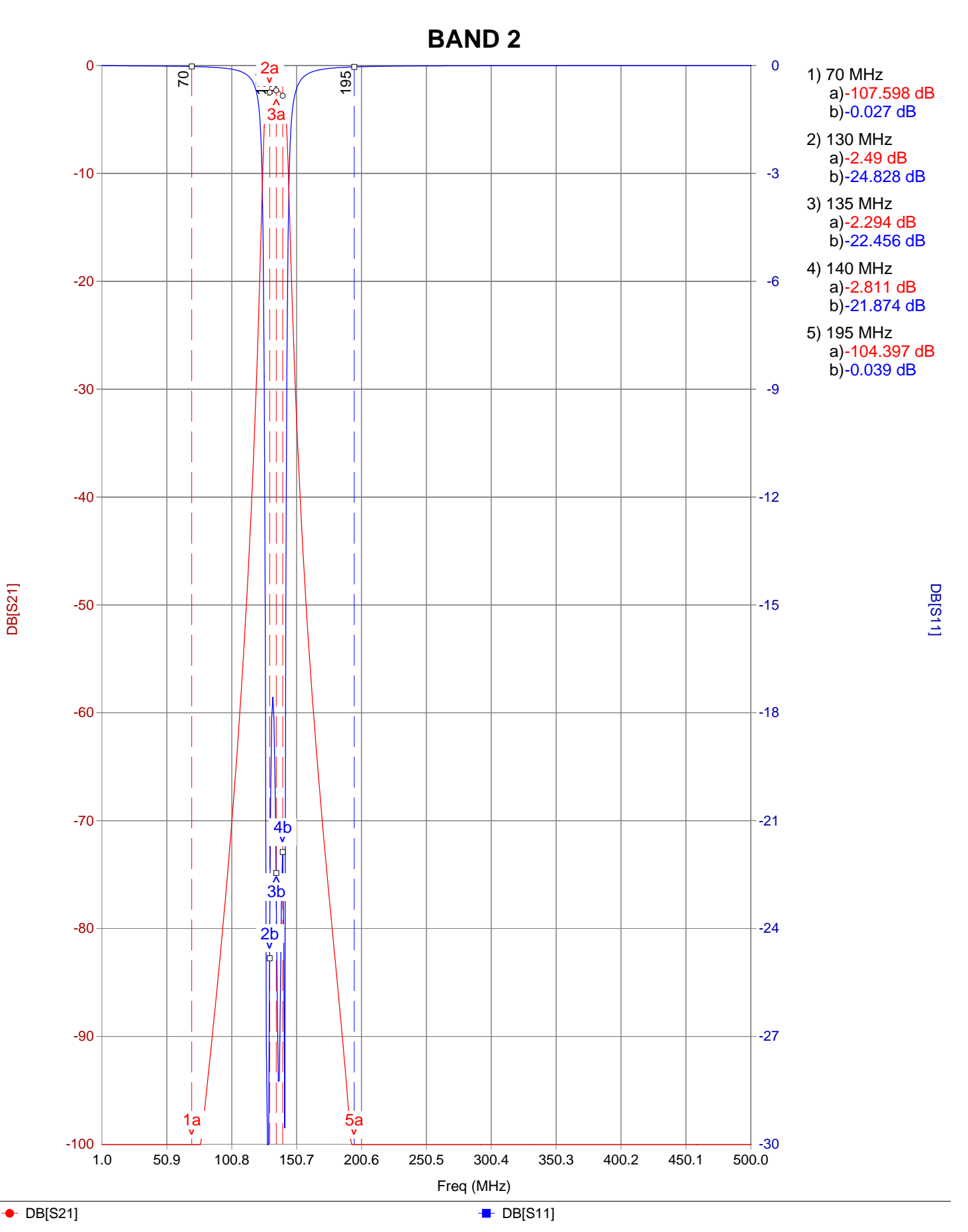

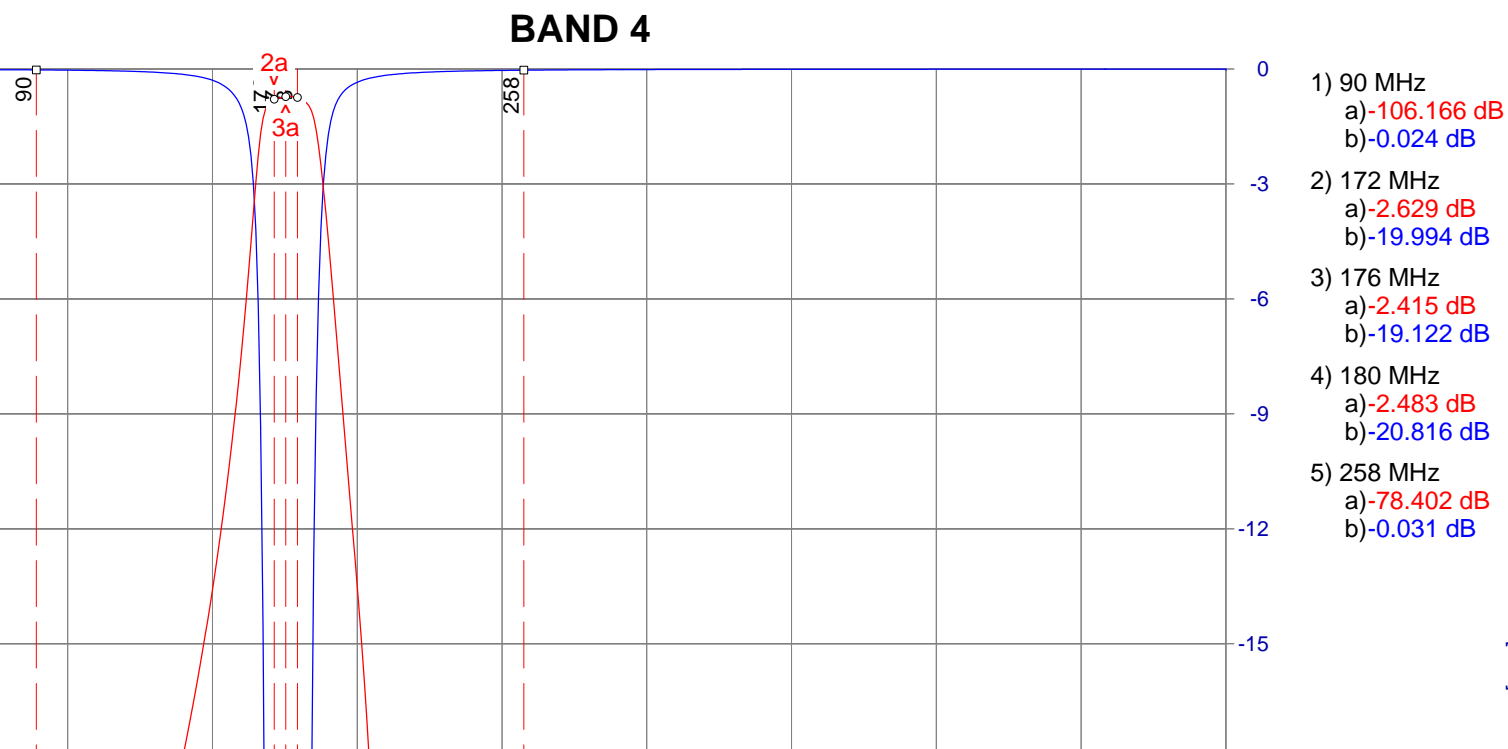

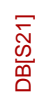

-10

0

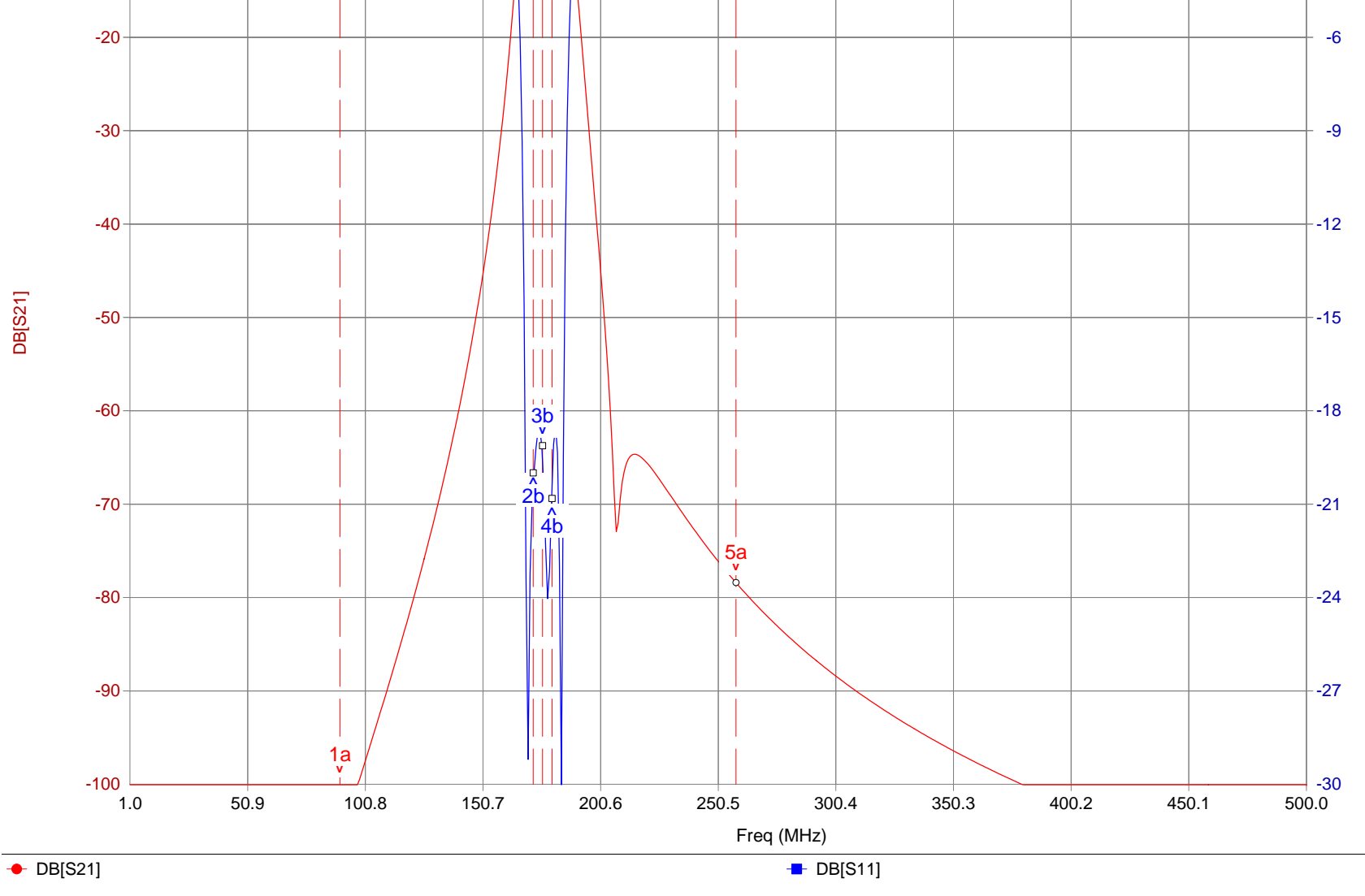

DB[S11]

**BAND 3**

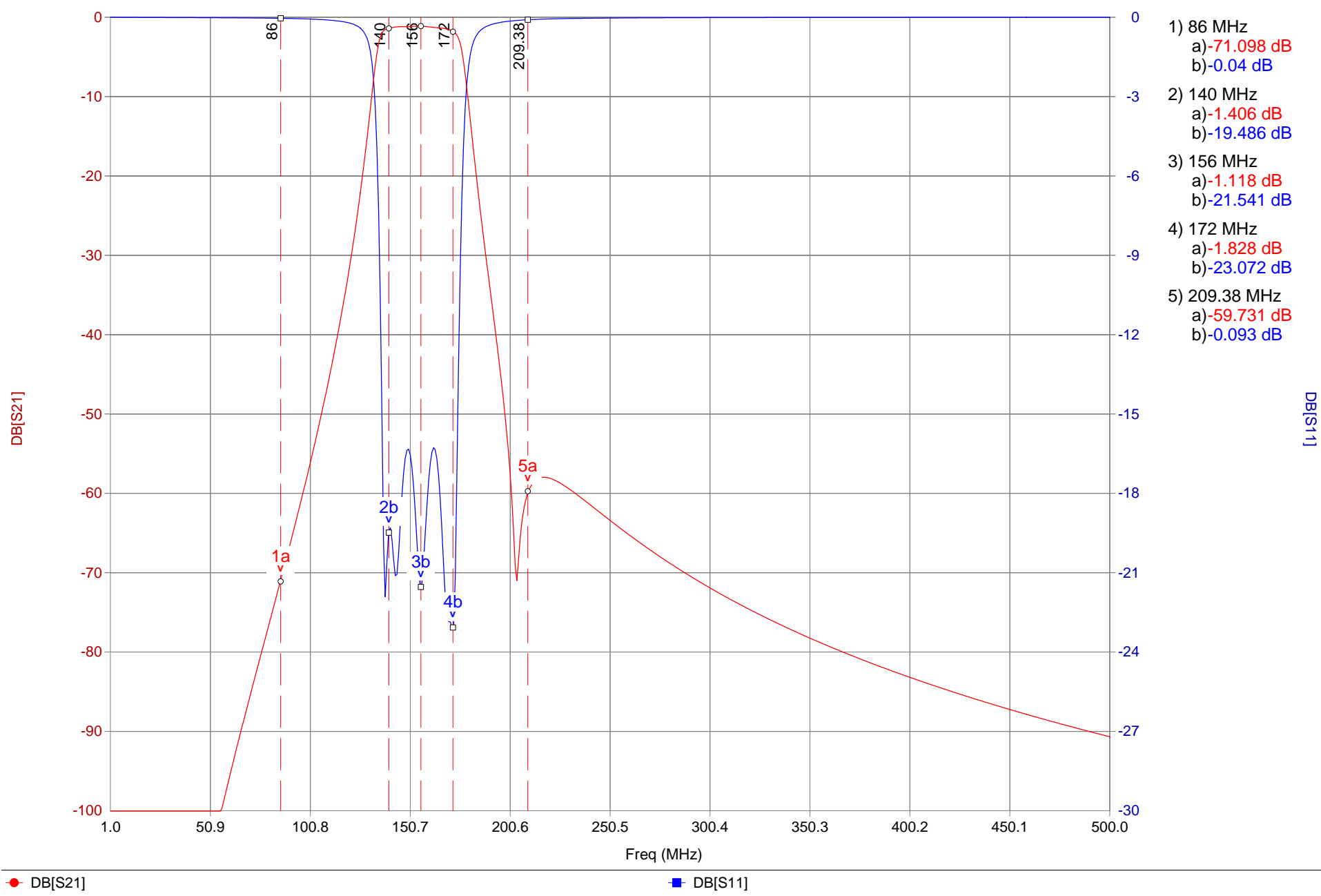